# **Configure Streaming Audio Server Settings on SPA100 Series Phone Adapters**

## **Objective**

The Streaming Audio Server (SAS) feature lets you attach an audio source to any of the lines and use it as a streaming audio source device.

The objective of this article is to guide how to configure streaming audio server settings for voice lines (Line 1 and Line 2) on SPA100 series phone adapters.

### **Applicable Devices**

• SPA100 Series

### **Software Version**

• 1.3.2 (014)

#### **Configure SAS Settings for Voice Lines**

Step 1. Log in to the phone adapter configuration utility and choose **Voice > Line 1 / Line 2**. The Line page opens:

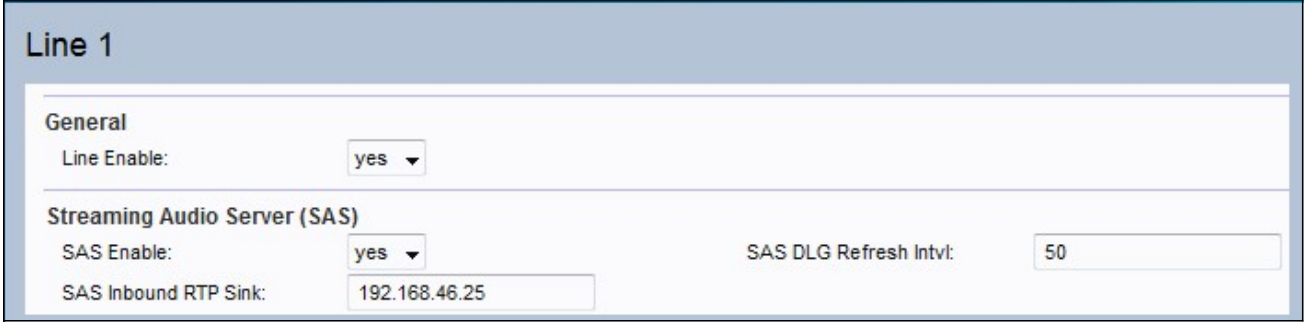

Step 2. Choose **Yes** to enable the streaming audio feature from the SAS Enable drop-down list in the field. When enabled, the line cannot be used for outgoing calls; the user will be able to auto-answer incoming calls and stream audio Real time Transfer Protocol (RTP) packets to the caller.

Step 3. Enter the interval at which the streaming audio server sends out session refresh packets, Session Initiation Protocol (SIP) in the SAS DLG Refresh Intvl field. This feature sends messages to determine whether the connection to the caller is still active or not. The range is from 0 to 255 seconds. The default value is 30 seconds.

Step 4. Enter a Fully Qualified Domain Name (FQDN) or IP address of an RTP sink in the SAS Inbound RTP Sink field. This value is used by the SAS line in the Session Description Protocol (SDP) to respond to an inbound INVITE message from a client.

**Note:** If this value is not specified or equal to 0, then  $c = 0.0.0.0$  and  $a =$  sendonly will be used in the SDP to tell the SAS client not to send any RTP to this SAS line. If a non-zero

value is specified, then a = sendrecv and the SAS client will stream audio to the given address. If the value is \$IP, then the SAS line's own IP address is used in the c = line and a = sendrecv. In that case, the SAS client will stream RTP packets to the SAS line.

Step 5. Click **Submit** to save the settings.